## C.J. Fulciniti

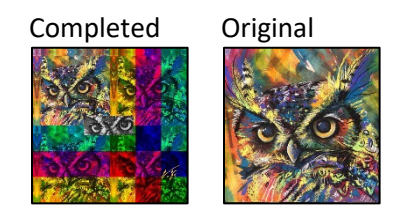

#C.J. Fulciniti #Final Edit Date: 18 October 2023 def collage(): picture = makePicture(getMediaPath("starting\_picture.jfif"))#starting picture #First Technique: Scaling, this time by 0.75 the original size to fit the project requirements.  $scaledDownPicture = allScale(picture, 0.75)$  canvas = makeEmptyPicture(getWidth(scaledDownPicture)\*2,getHeight(scaledDownPicture)\*2,gray) #Second technique: Cropping, this time cropping the eyes of the owl and pasting them in the center of the canvas owlsEyes = cropOwlsEyes(scaledDownPicture) #Third technique: Grayscale, this is only applied to our new cropped Eyes for the owl. #These will be pasted later. grayOwlsEyes = grayscale(owlsEyes) #Fourth Technique: Mirroring, this time using the edge of the picture. firstMirrorLU = mirrorPartLeft(scaledDownPicture) firstPictureComplete = mirrorPartTop(firstMirrorLU) mirroredTemplateRL = duplicatePicture(firstPictureComplete) copyOG(firstPictureComplete,canvas,0,0) #Fifth Custom Technique: These functions remove red, green, or blue from different #sections of the photo to create an interesting effect. removeRedH(scaledDownPicture) #these functions were created to satisfy project requirements of writing a function #that is original and not from another source removeBlueH(scaledDownPicture) secondPictureComplete = removeGreenH(scaledDownPicture)  $secondPhotoCopy = copyOG(secondPictureComplete, canvas, qetWidth(canvas)/2,0)$  removeRedV(mirroredTemplateRL) #these will do the same as the previous functions, but in vertical stripes removeBlueV(mirroredTemplateRL) thirdPictureComplete = removeGreenV(mirroredTemplateRL) copyOG(thirdPictureComplete,canvas,0,getHeight(canvas)/2) removeRedV(secondPictureComplete) #final photo will be removing r,g,b in a horizontal and vertical pattern. removeBlueV(secondPictureComplete) fourthPictureComplete = removeGreenV(secondPictureComplete)#

```
 copyOG(fourthPictureComplete,canvas,getWidth(canvas)/2,getHeight(canvas)/2)
   #copying our cropped post grayscale eyes
  finalPictureAdded = copyOG(qrayOwlsEyes,canvas,(qetWidth(canvas)/2)-120,(qetHeight(canvas)/2-45))
   readyForSignature = duplicatePicture(finalPictureAdded)
   #scaling used again, this time for the signature so it will fit
  signature = makePicture(getMediaPath("collage signature.jpg")) #signature file
  scaledSignature = allScale(signature, 0.09)
   #placing signature on the final collage
  finalEdit = chromakeySignature(scaledSignature, readyForSignature)
   explore(finalEdit)#check it out!
def chromakeySignature(signature,target):
   for pixel in getPixels(signature):
    x = qetX(pixel)y = qetY(pixel) #targeting exactly where to put the signature took 40+ trys to get right!
    targetFixed = getFixed(target, x + 573, y + 485) luminance = getRed(pixel) + getGreen(pixel) + getBlue(pixel)
     if (luminance <= 300): #call back to luminance from earlier chapters
      signaturepixels = qetpixel(signature, x, y) #I used orange because I love orange, but it also will show up better in the
       #collage.
      setColor(targetPixel, orange)
   return(target)
def grayscale(picture):
   for px in getPixels(picture):
    newRed = qetRed(px) * 0.299newBlue = qetBlue(px) * 0.114newGreen = getGreen(px) * 0.587 lum = newRed + newGreen + newBlue
    setColor(px,makeColor(lum,lum,lum))
   return(picture)
def cropOwlsEyes(picture):
   canvas = makeEmptyPicture(230,90)
  targetX = 0 for sourceX in range(40,270):
    targetY = 0 for sourceY in range(140,230):
      sourceColor = getColor(qetFixed(picture,sourceX,sourceY))setColor(qetPixel(canvas,targetX,targetY),sourceColor)
      targetY = targetY + 1targetX = targetX + 1 return(canvas)
```

```
def mirrorPartLeft(picture):
  mirrorPoint = qetWidth(picture) / 10for x in range(0, mirrorPoint):
     for y in range(0,getHeight(picture)):
      leftQ = getpixel(picture, x, y)targetQ = getPixel(picture, mirrorPoint - 1 - x, y)
      setColor(targetQ, getColor(leftQ))
   return(picture) 
def mirrorPartTop(picture):
  mirrorPoint = qetHeight(picture) / 10 for x in range(0,getWidth(picture)):
     for y in range(0,mirrorPoint):
      topQ = getPixel(picture, x, y)targetQ = getFixed(picture, x, mirrorPoint - 1 - y)setColor(targetQ, getColor(topQ))
   return(picture)
def removeBlueH(picture):
  for x in range(0, getWidth(picture)/3):
     for y in range(0,getHeight(picture)):
      pixel = getFixed(picture, x, y) setBlue(pixel,0)
   return(picture)
def removeGreenH(picture):
   for x in range(getWidth(picture)/3,getWidth(picture)/3+getWidth(picture)/3):
     for y in range(0,getHeight(picture)):
      pixel = getFixed(picture, x, y) setGreen(pixel,0)
   return(picture)
def removeRedH(picture):
   for x in range(getWidth(picture)/3+getWidth(picture)/3,getWidth(picture)):
     for y in range(0,getHeight(picture)):
      pixel = getFixed(picture, x, y) setRed(pixel,0)
   return(picture)
```

```
def removeBlueV(picture):
   for x in range(0,getWidth(picture)):
     for y in range(getHeight(picture)/3 + getHeight(picture)/3,getHeight(picture)):
      pixel = getpixel(picture, x, y) setBlue(pixel,0)
   return(picture)
def removeGreenV(picture):
   for x in range(0,getWidth(picture)):
    for y in range(qetHeight(picture)/3, qetHeight(picture)/3 + getHeight(picture)/3):
      pixel = getFixed(picture, x, y) setGreen(pixel,0)
   return(picture)
def removeRedV(picture):
   for x in range(0,getWidth(picture)):
    for v in range(0, getHeight(picture)/3):
      pixel = getFixed(picture, x, y) setRed(pixel,0)
   return(picture) 
def allScale(picture,uNumber):
   frameForScaling = makeEmptyPicture(int(getWidth(picture)*uNumber),int(getHeight(picture)*uNumber),green)
  sourceX = 0for targetX in range(0, int(getWidth(picture) * uNumber)):
    sourceY = 0 for targetY in range(0,int(getHeight(picture) * uNumber)):
       color = getColor(getPixel(picture,int(sourceX),int(sourceY)))
      setColor(qetPixel(frameForScaling,targetX,targetY),color)
      sourceY = sourceY + 1.0/uNumbersourceX = sourceX + 1.0/uNumber return(frameForScaling)
def copyOG(picture, canvas, startPixelX, startPixelY):
   targetX = startPixelX
   for x in range(0,getWidth(picture)): 
     targetY = startPixelY
     for y in range(0,getHeight(picture)):
      pixelsToCopy = qetpixel(picture, x, y) copyColor = getColor(pixelsToCopy)
      setColor(qetPixel(canvas,targetX,targetY),copyColor)
      targetY = targetY + 1targetX = targetX + 1 return(canvas)
```